Colorado State University **Computer Science Department** 

# The Object Constraint Language (OCL)

#### Robert B. France

 Dept. of Computer Science Colorado State UniversityUSAfrance@cs.colostate.edu

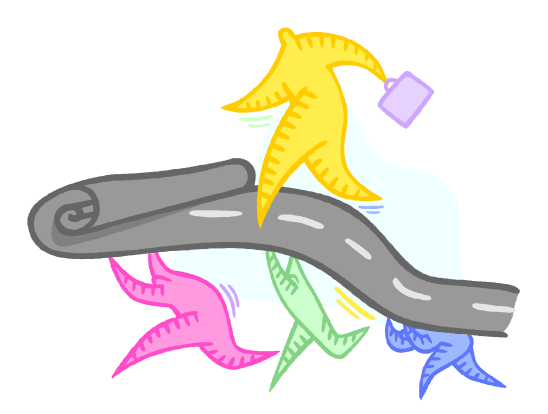

# Semantics and UML models

- **UML models often treated as informal** descriptions
	- □ Useful if you use UML as a sketching language this is not the focus of the course
	- □ Focus is on using as a formal language that can be used to create machine analyzable models
- **Service Service UML models can be treated formally** 
	- $\Box$  Necessary if we are to use UML as a software engineering language

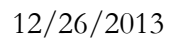

# Defining semantics

- Three key concepts
	- **Example 2 Syntactic Syntactic elements of the** language (e.g., class symbol)
	- **Bemantic domain**: Elements representing meaningful concepts described by statements in the language (e.g., objects)
	- □ **Semantic mapping**: Mapping of syntactic elements to semantic elements; the semantic elements denote the meaning of the syntactic elements that are mapped to it

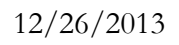

### Semantics of class models

- A class model characterizes a set of valid object M configurations
- Syntactic domain: UML class diagram notation (e.g., class, association)
- **Semantic domain: Object configurations**
- $\mathcal{C}^{\mathcal{A}}$  Example:
	- □ A class is a set of objects
	- $\Box$  An abstract class is the set of all objects of its concrete subclasses
	- $\Box$ A subclass is a subset of the set of all objects of its superclass
	- $\Box$  An association is a set of links between objects of the associated classes

#### A class model is a specification of valid object configurations.

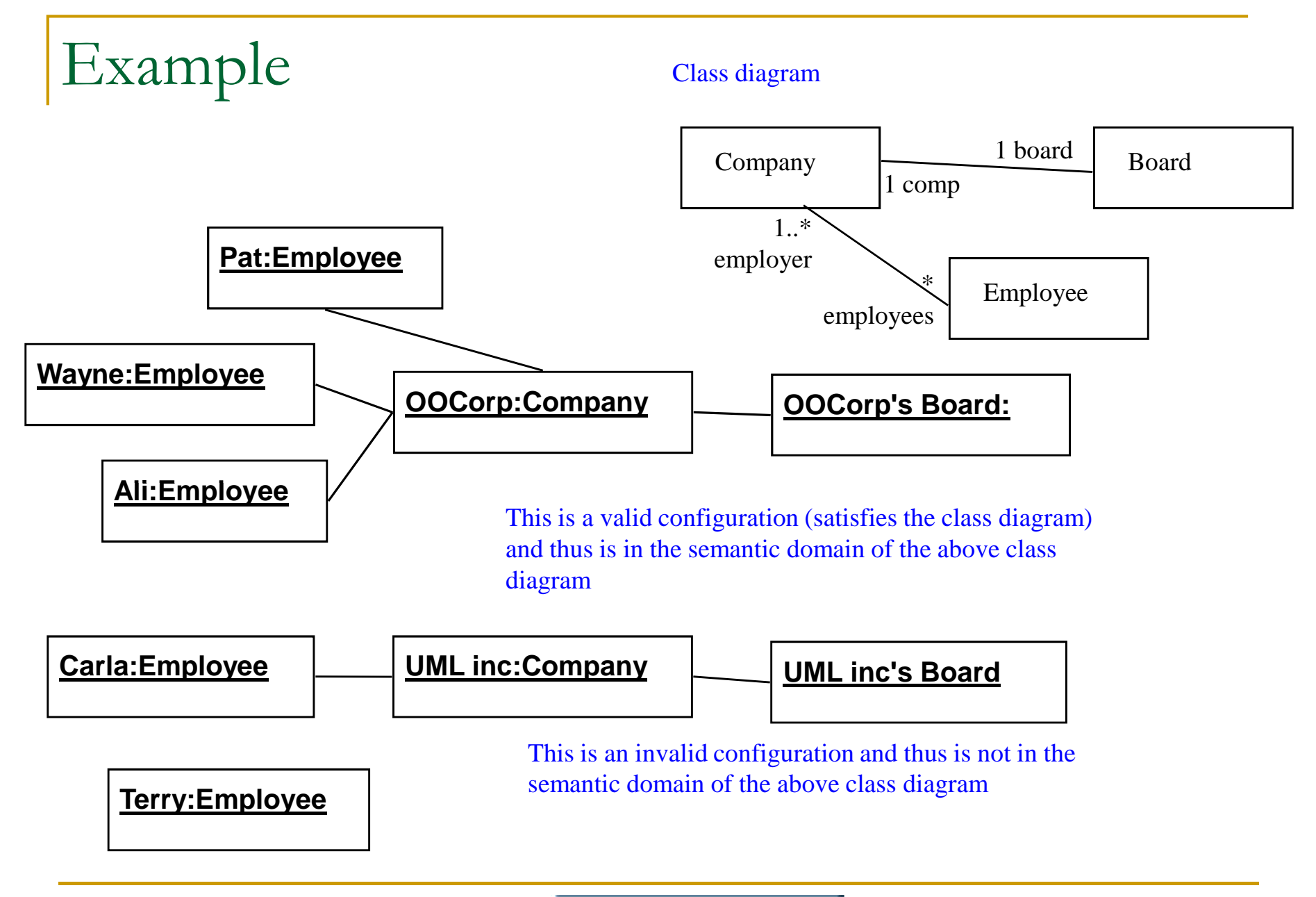

# How are constraints expressed in a class model?

- M Association multiplicities constrain the number of elements that can participate in an association
	- Note: the multiplicity \* is **not** a constraint. Why? If you can  $\Box$ answer this then you know what it means to be constrained (or restricted)
- **Attribute types restrict the type of values that can be** associated with an attribute.
- Are the above enough? What if you defined an attribute age: Integer, and wanted to restrict the value to integers greater than 18?
	- You can write it in natural language but you won't be able to  $\Box$ mechanically reason using this information

# What is OCL?

- $\overline{\phantom{a}}$  OCL can be used
	- □ to describe constraints
		- A constraint is a restriction on one or more values of a model or system.
		- A constraint is an expression that evaluate to true or false
	- $\textcolor{red}{\mathsf{u}}$  as a query language
		- Queries are expressions that evaluate to a value (true, false and other values)
		- Can be used to define new attributes and operations
- OCL expressions are always associated with a UML model
	- □ OCL expressions can be associated with any model element in UML

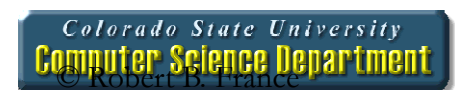

# Constraints vs. Queries

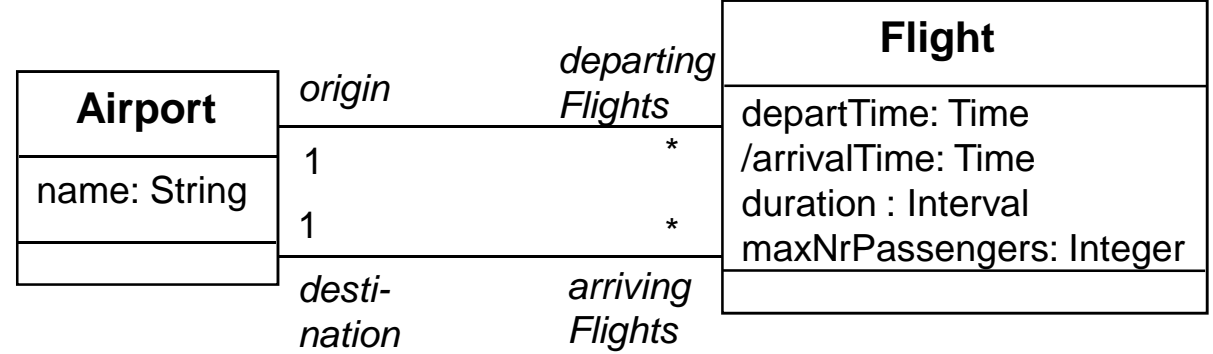

- $\mathcal{L}_{\mathcal{A}}$  Examples of constraints:
	- $\Box$  Duration of a flight is the same as the difference between the arrival and departure times
	- $\Box$  The maximum number of passengers on a flight must be less than 1,001
	- □ The origin of a flight must be different than its destination  $\Box$
- $\mathcal{L}^{\mathcal{L}}$  Examples of queries:
	- $\Box$ Return all the departing flights from a given airport
	- $\Box$  Return all the flights departing from a given airport with a departure time after 4p.m.
	- $\Box$  Derive the arrival time by adding the duration of the flight to the departure time.

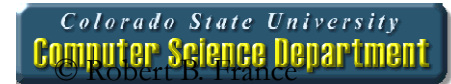

**Colorado State University**<br>**Computer Science Department** 

# Specifying Constraints -Invariants

© Robert B. France 9

# Different kinds of constraints

- Class invariant
	- $\Box$  a constraint that must always be met by all instances of the class
- $\mathcal{L}_{\mathcal{A}}$ **Precondition of an operation** 
	- a constraint that must always be true BEFORE the execution of the operation
- **Postcondition of an operation** 
	- a constraint that must always be true AFTER the execution of the operation

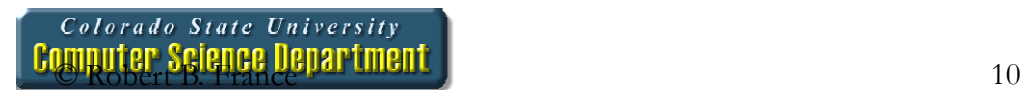

# Example model

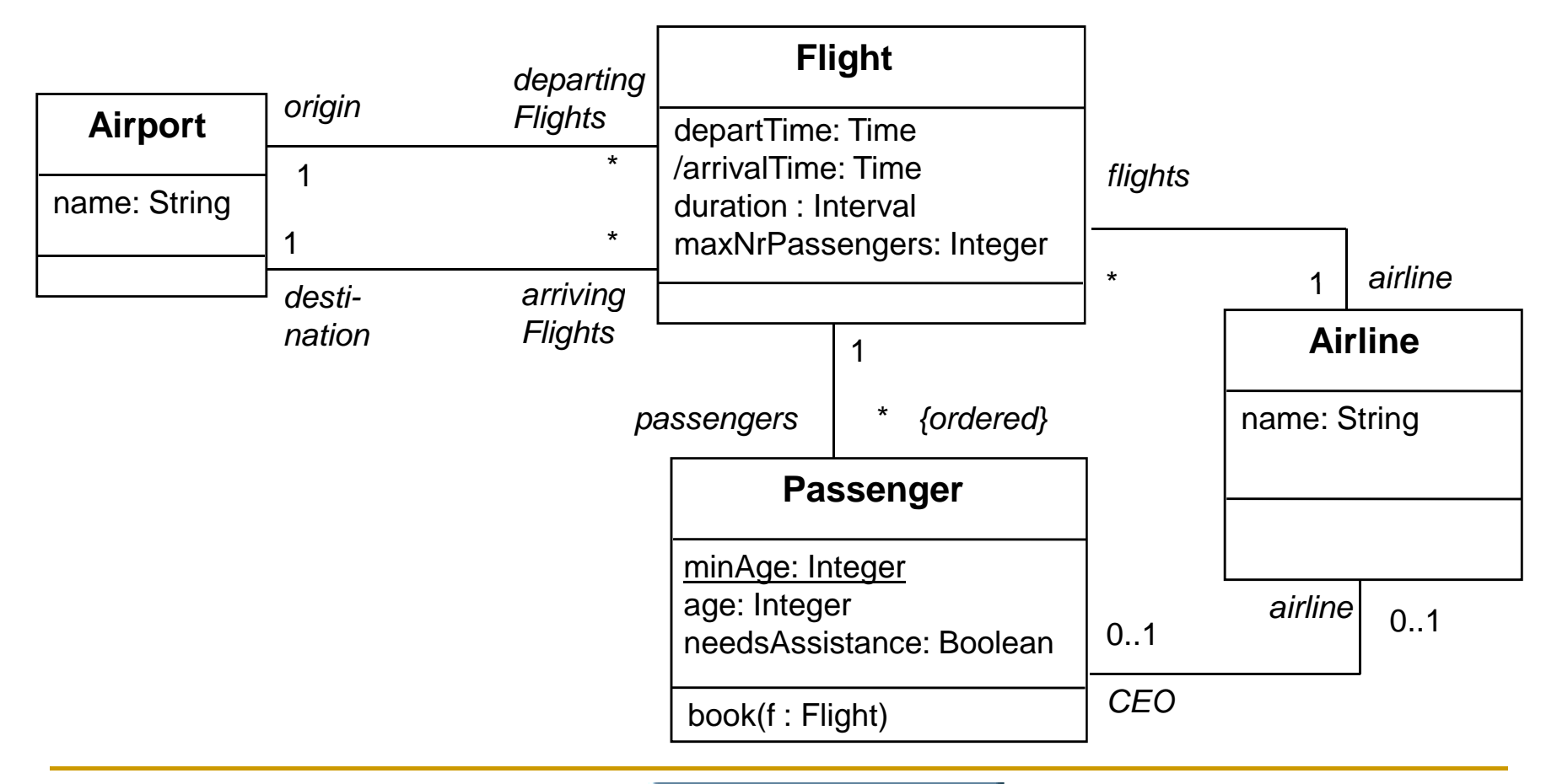

Colorado State University **Computer Science Department**  Constraint context and self

- **Exery OCL expression is bound to a specific** context.
	- $\Box$  The context is often the element that the constraint is attached to
- The context may be denoted within the expression using the keyword 'self'.
	- □ 'self' is implicit in all OCL expressions
	- Similar to`this' in C++

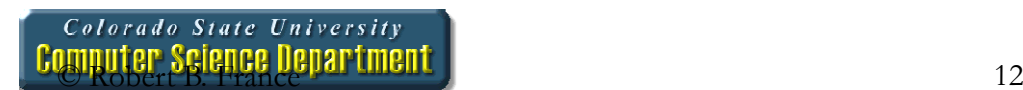

#### Notation

- **Service Service** ■ Constraints may be denoted within the UML model or in a separate document.
	- $\textcolor{red}{\mathsf{u}}$  the expression:
		- context Flight inv: self.duration < 4
	- $\Box$  is identical to:
		- context Flight inv: duration < 4
	- $\overline{\Box}$  is identical to:

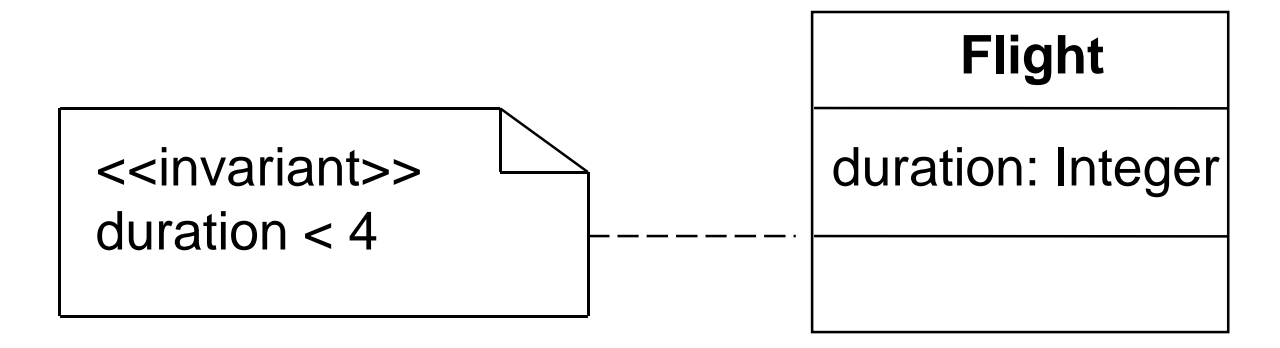

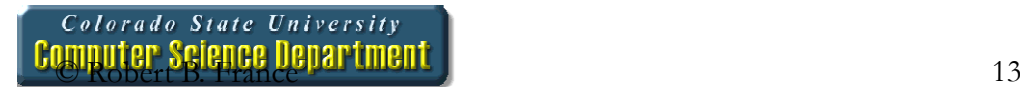

# Elements of an OCL expression

- In an OCL expression these elements may be used:
	- $\Box$ basic types: String, Boolean, Integer, Real.
	- $\Box$  classifiers from the UML model and their features
		- attributes, and class attributes
		- query operations, and class query operations (i.e., those operations that do not have side effects)
	- □ associations from the UML model

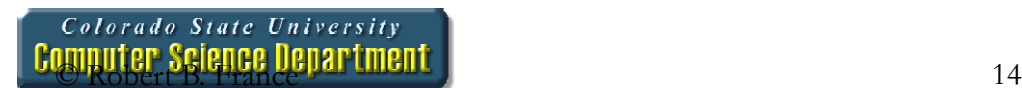

Example: OCL basic types

context Airline inv:name.toLower = 'klm'

context Passenger inv: $age$  >=  $((9.6 - 3.5)^*$  3.1).floor implies  $matter = true$ 

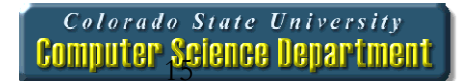

Model classes and attributes

- "Normal" attributes context Flight inv:self.maxNrPassengers <= 1000
- Class attributes context Passenger inv:age >= Passenger.minAge

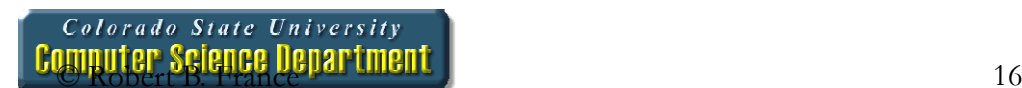

## Example: Using query operations

context Flight inv:

self.departTime.difference(self.arrivalTime).equals(self.duration)

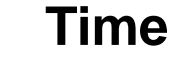

midnight: Time month : String day : Integer year : Integerhour : Integer

minute : Integer

difference(t:Time):Intervalbefore(t: Time): Booleanplus(d : Interval) : Time

#### **Interval**

 nrOfDays : Integer : nrOfHours : IntegernrOfMinutes : Integer

> equals(i:Interval):Boolean \$Interval(d, h, m : Integer) :Interval

# Associations and navigations

- Every association in the model is a navigation path.
- The context of the expression is the starting point.
- Role names are used to identify the navigated association.

## Example: navigations

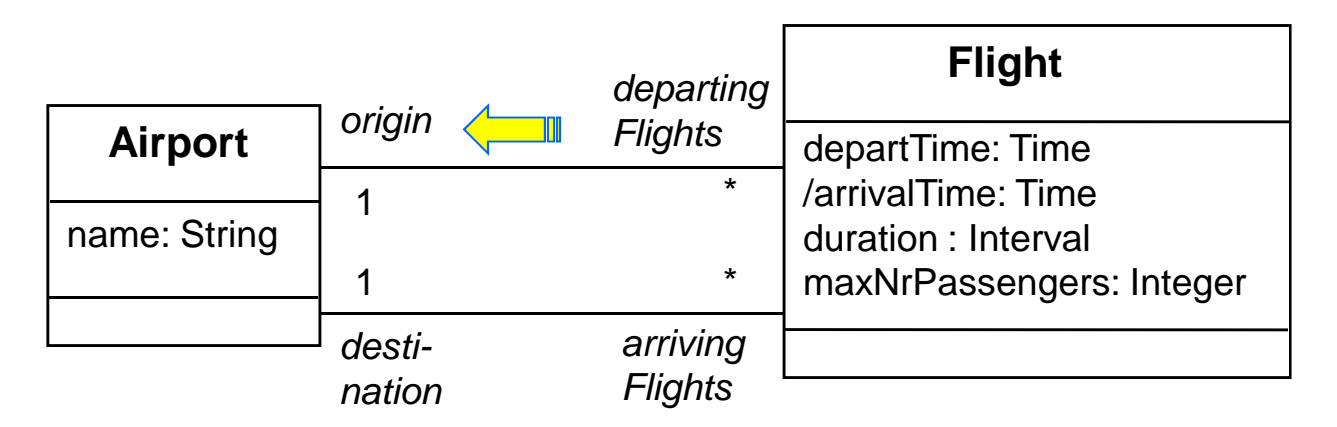

context Flightinv: origin <> destinationinv: origin.name = 'Amsterdam'

context Flight inv: airline.name = 'KLM'

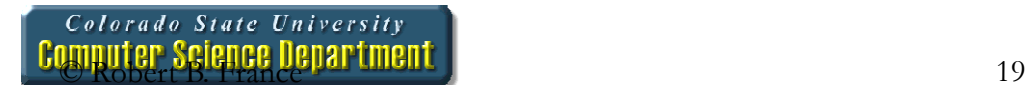

Association classes

```
context Person inv:if employer.name = 'Klasse Objecten' thenjob.type = JobType::trainerelsejob.type = JobType::programmer
```
endif

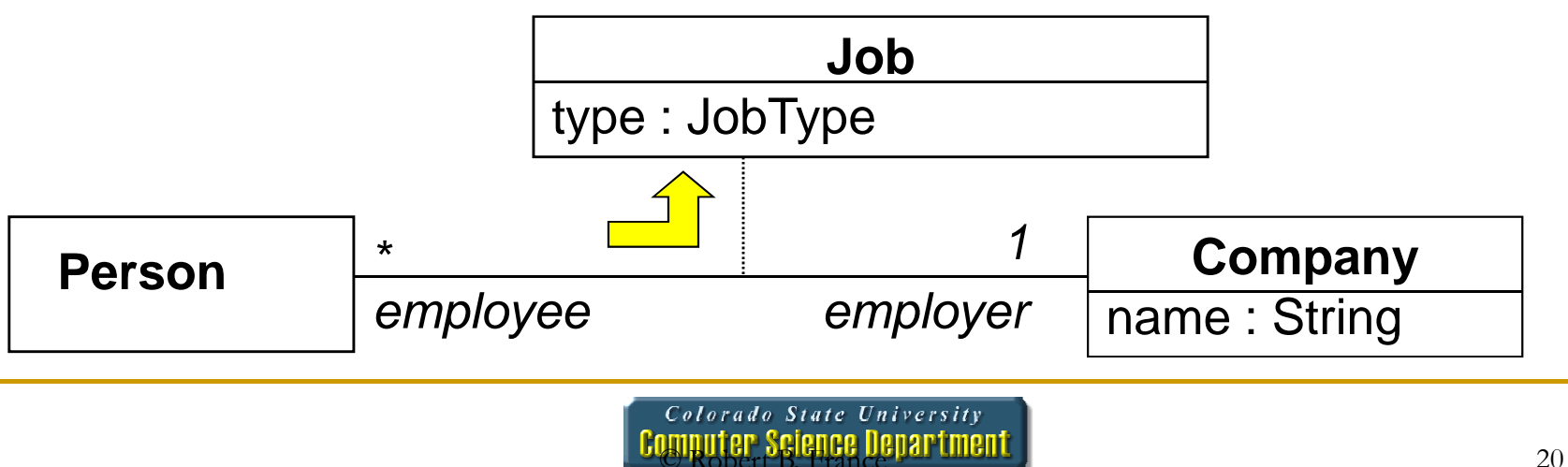

Significance of Collections in OCL

#### $\mathcal{L}_{\mathcal{A}}$  Most navigations return collections rather than single elements

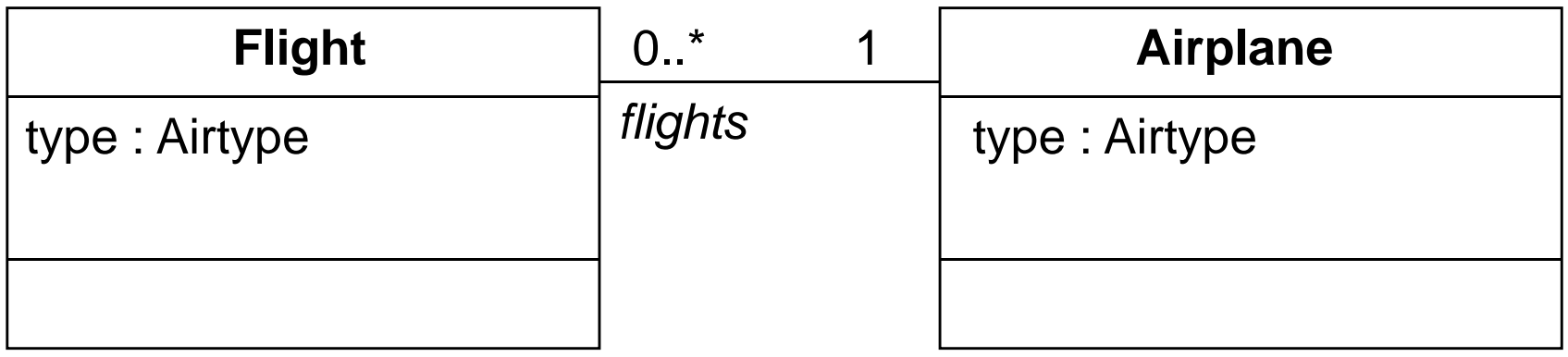

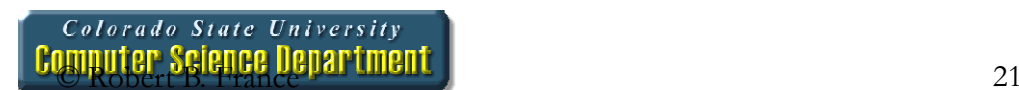

# Three Subtypes of Collection

#### $\mathcal{L}_{\mathcal{A}}$ Set:

- □ arrivingFlights(from the context Airport)
- □ Non-ordered, unique
- $\mathcal{L}_{\mathcal{A}}$ ■ Bag:
	- □ arrivingFlights.duration (from the context Airport)
	- □ Non-ordered, non-unique
- **Sequence:** 
	- □ passengers (from the context Flight)
	- $\Box$ Ordered, non-unique

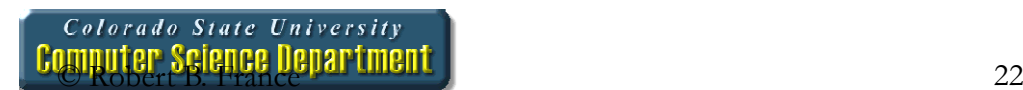

Collection operations

- OCL has a great number of predefined operations on the collection types.
- Syntax:
	- □ collection **->**operation

Use of the "->" (arrow) operator instead of the"." (dot) operator

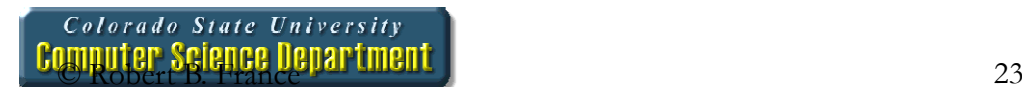

The collect operation

**The collect operation results in the collection** of the values obtained by evaluating an expression for all elements in the collection

### The collect operation

context Airport inv:

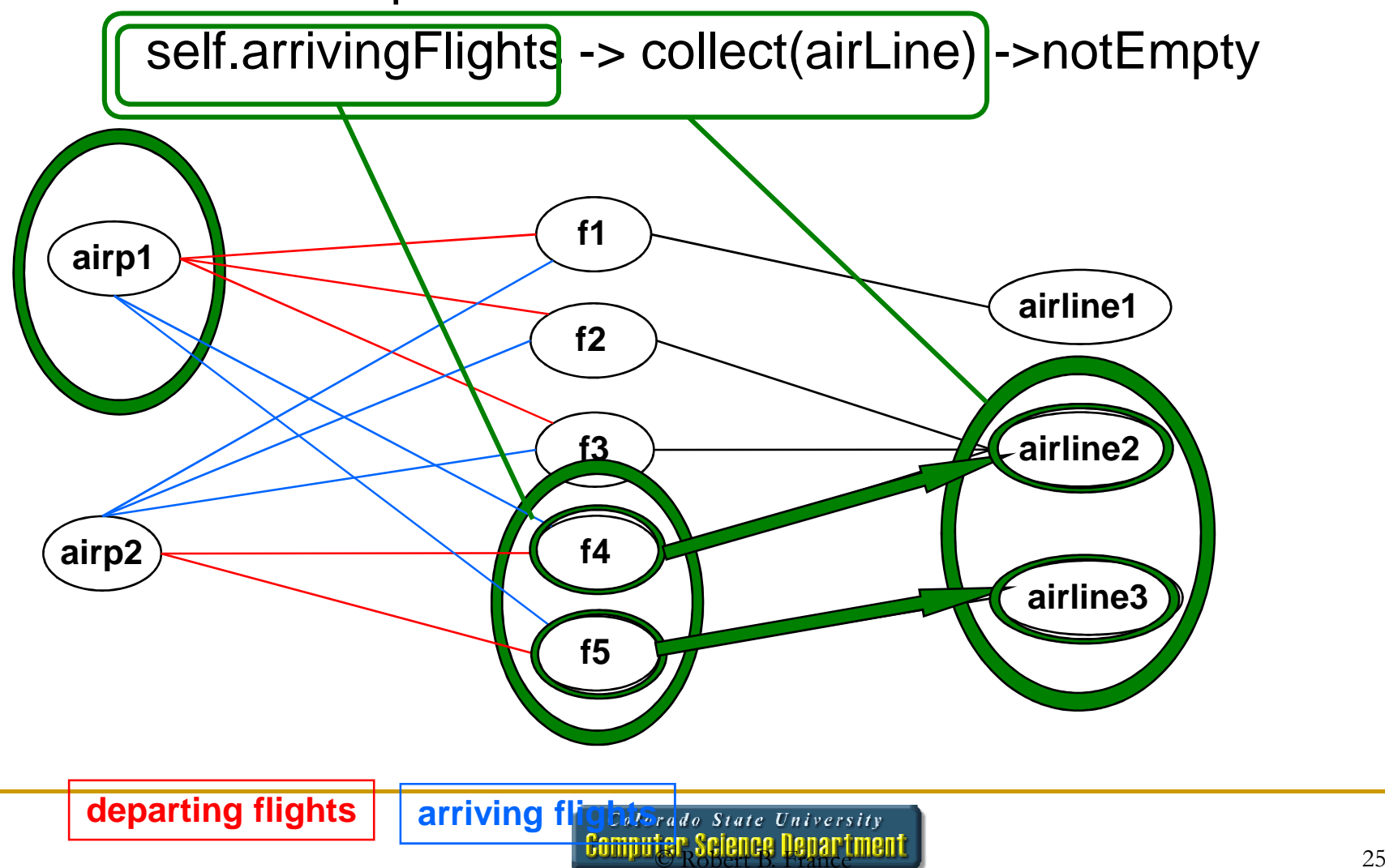

### The collect operation syntax

#### $\mathcal{L}_{\mathcal{A}}$ ■ Syntax:

collection->collect(elem : T | expr)collection->collect(elem | expr)collection->collect(expr)

■ Shorthand:

collection.expr

■ Shorthand often trips people up. Be Careful!

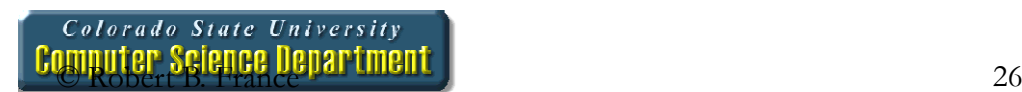

#### The select operation

**The select operation results in the subset of all elements for which a boolean expression is true**

#### context Airport inv:

self.departingFlights->select(duration<4)->notEmpty

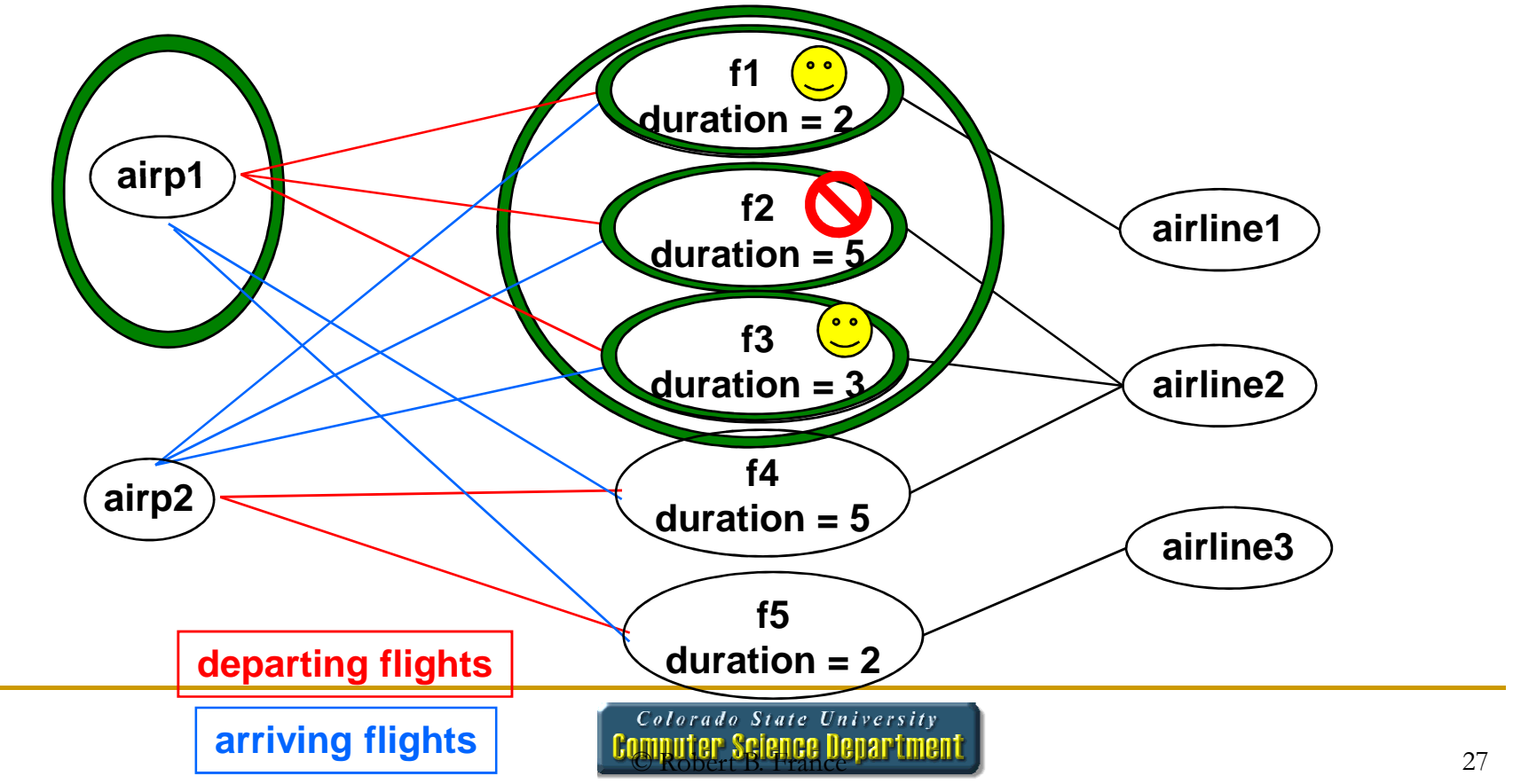

### The select operation syntax

#### ■ Syntax:

collection->select(elem : T | expression)collection->select(elem | expression)collection->select(expression)

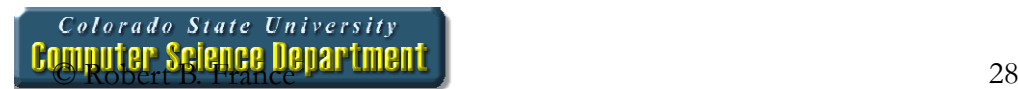

The forAll operation

**The forAll operation results in true if a given** expression is true for all elements of the collection

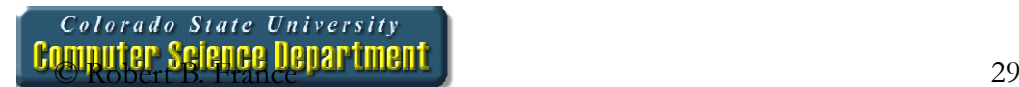

### Example: forAll operation

context Airport inv:

self.departingFlights->forAll(departTime.hour>6)

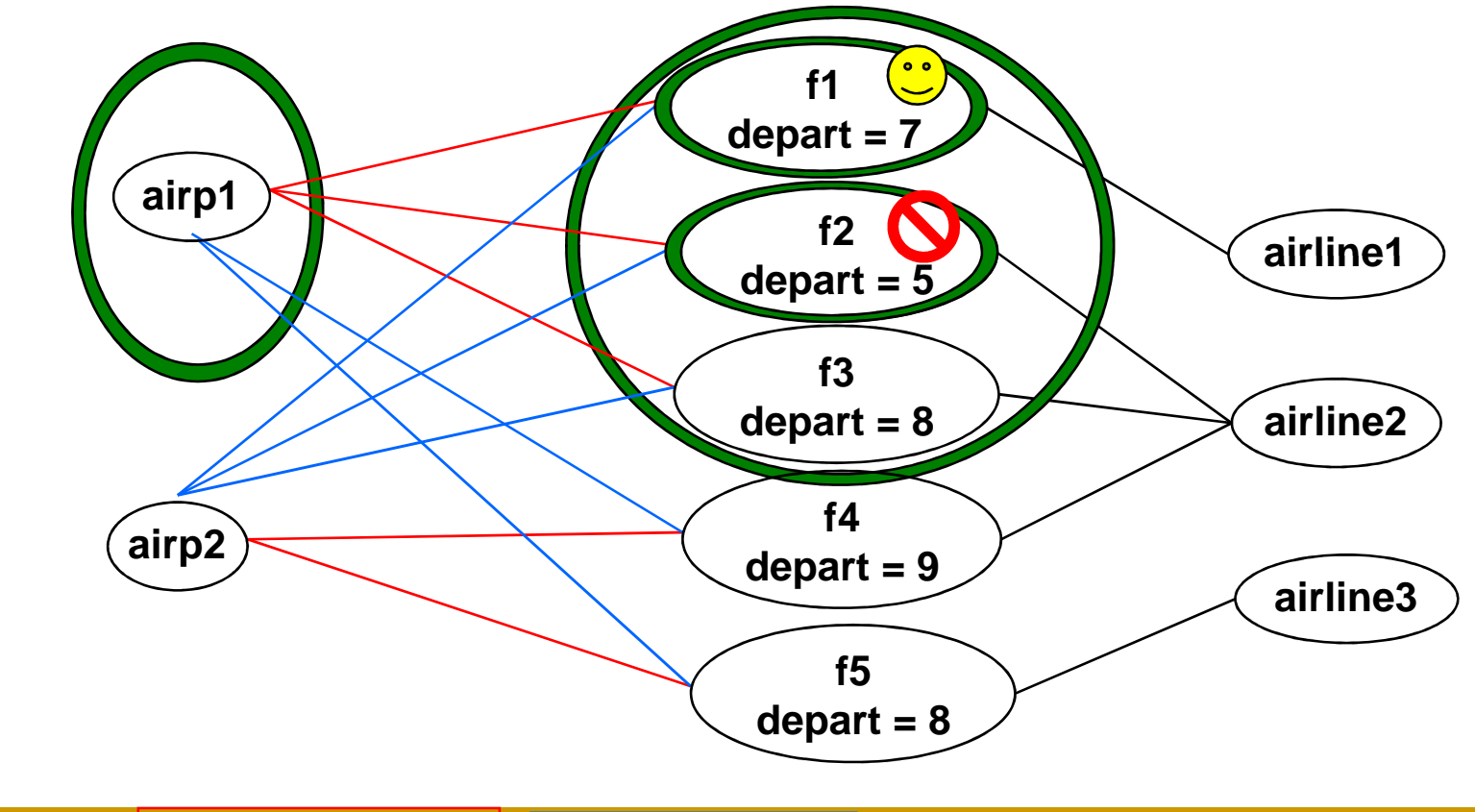

# The forAll operation syntax

### ■ Syntax:

- □ collection->forAll(elem : T | expr)
- $\Box$ collection->forAll(elem | expr)
- $\hbox{\tt \texttt{u}}$  collection >forAll(expr)

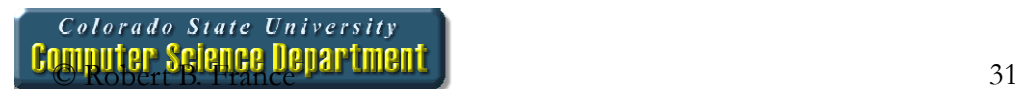

The exists operation

**The exists operation results in true if there is** at least one element in the collection for which a given expression is true.

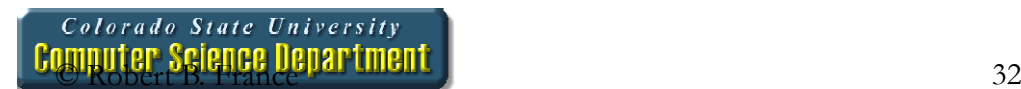

Example: exists operation

context Airport inv:

self.departingFlights->exists(departTime.hour<6)

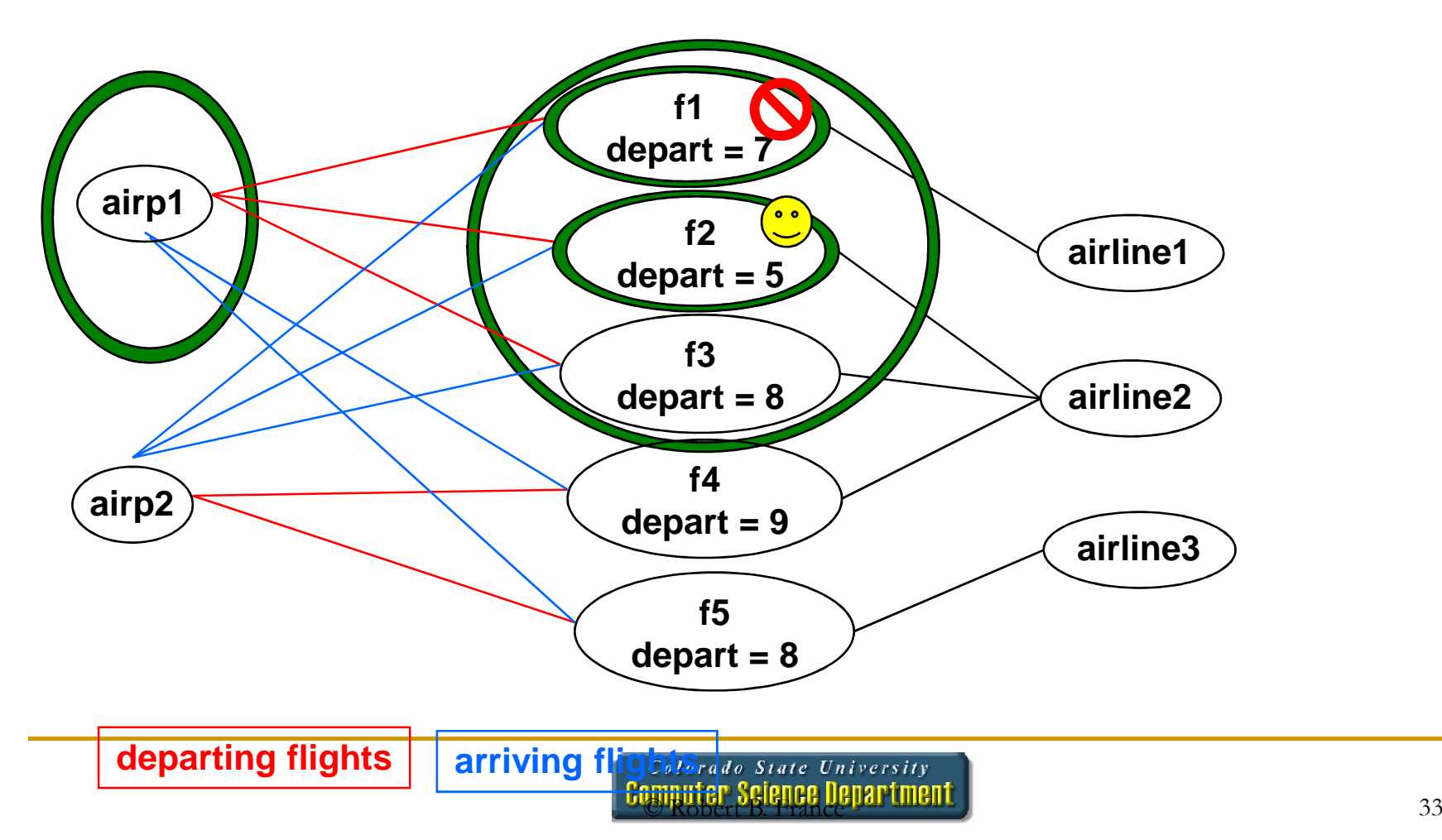

#### The exists operation syntax

#### ■ Syntax:

collection->exists(elem : T | expr)collection->exists(elem | expr)collection->exists(expr)

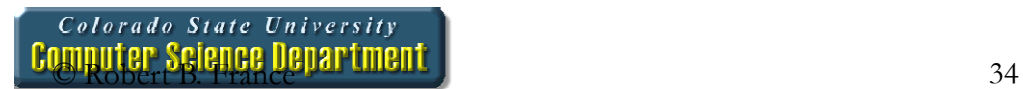

# Other collection operations

- $\mathcal{L}_{\mathcal{A}}$ **isEmpty: true if collection has no elements**
- notEmpty: true if collection has at least one element
- $\mathcal{L}_{\mathcal{A}}$ size: number of elements in collection
- **count(elem): number of occurences of elem in** collection
- nincludes(elem): true if elem is in collection H
- **E** excludes(elem): true if elem is not in collection
- **n** includesAll(coll): true if all elements of coll are in collection

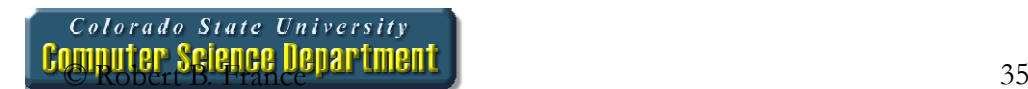

Local variables

■ The *let* construct defines variables local to one constraint:

Let var : Type = <expression1> in <expression2>

■ Example:

context Airport inv:

Let supportedAirlines : Set (Airline) = self.arrivingFlights -> collect(airLine) in (supportedAirlines ->notEmpty) and (supportedAirlines ->size < 500)

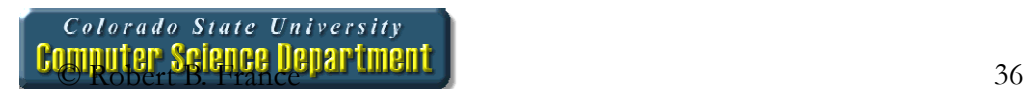

#### Iterate

■ The *iterate* operation for collections is the most generic and complex building block.

collection->iterate(elem : Type;answer : Type = <value> |<expression-with-elem-and-answer>)

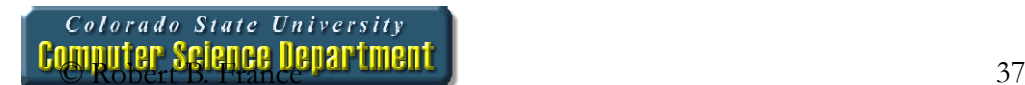

Iterate example

**Example iterate:** context Airline inv:flights->select(maxNrPassengers > 150)->notEmpty**In Is identical to:** context Airline inv:flights->iterate (f : Flight; answer : Set(Flight) = Set{ } |if f.maxNrPassengers > 150 thenanswer->including(f)

else

answer endif )->notEmpty

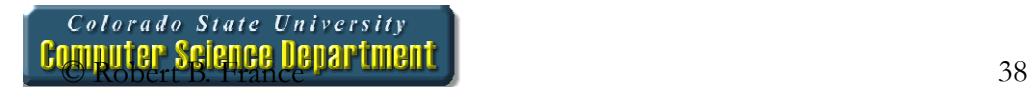

Colorado State University **Computer Science Department** 

# Specifying Constraints: Operation Specifications

©390bert B. France

### Pre- and PostCondition Example

**A class named Account has an attribute balance and an operation overdraft() that returns true if the balance is less than 0 and false otherwise.**

**context** Account::overdraft():Boolean

- **pre** : -- none
- **post** : result = (balance < 0)

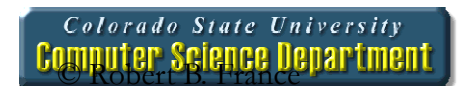

```
More complex operation 
specificationsThe operation birthdayOccurs() adds 1 to the customer age.context Customer::birthdayOccurs()
  pre : -- none
  post : age = age@pre + 1
  context Account::safeWithdraw(amt:Integer)
  pre : balance > amt
  post : balance = balance@pre - amt
```
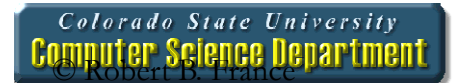

### Example model

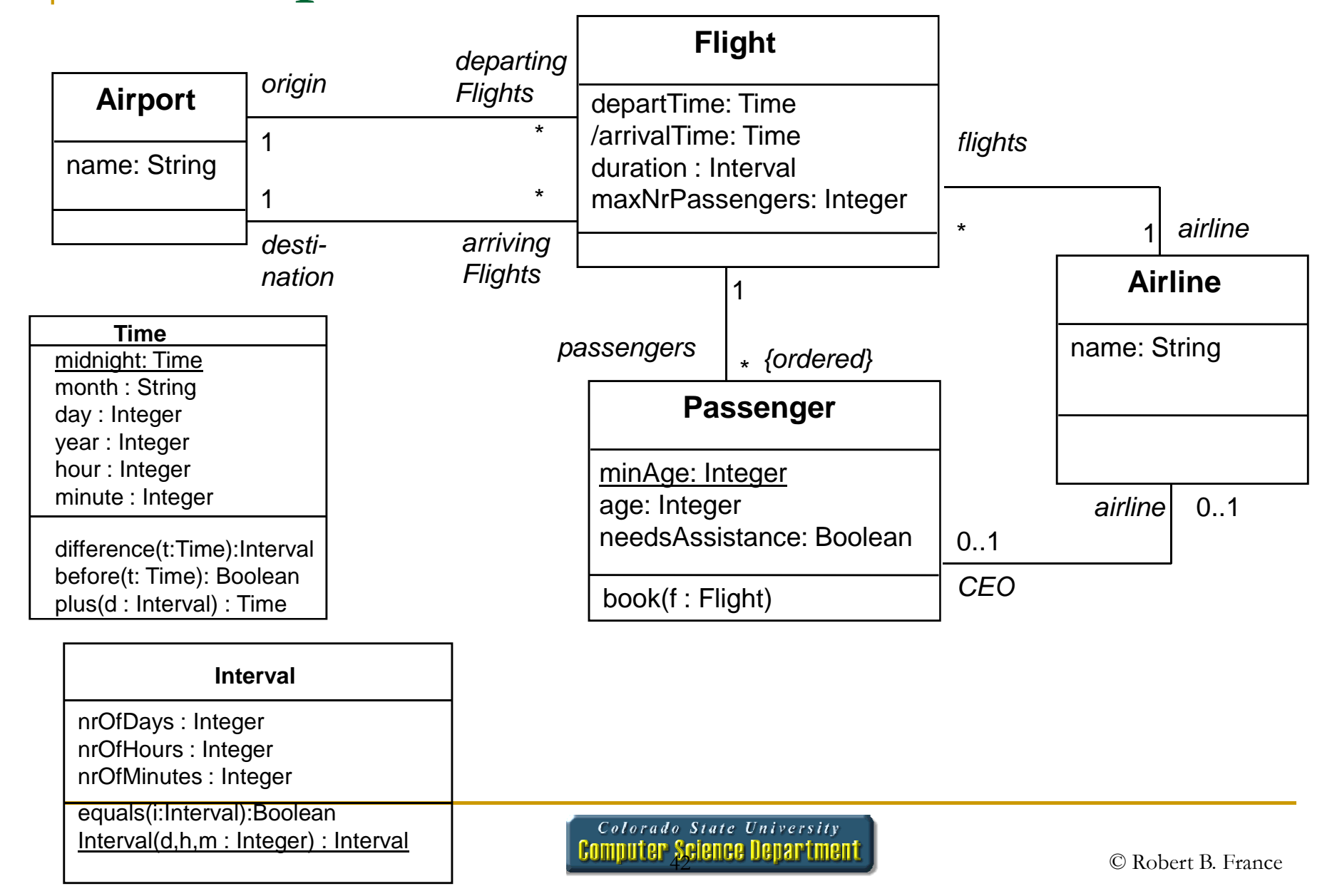

# Derived Attribute & Initial Value Example

#### **Defining derived attributes**

**context** Flight::arrivalTime:Time **derive:**departTime.plus(duration)

#### **Defining initial attribute value**

**context** Flight::maxNrPassengers:Integer **init:** <sup>100</sup>

#### **Defining initial association end value**

```
context Flight::passengers:Set(Passenger)
init: Set{}
```
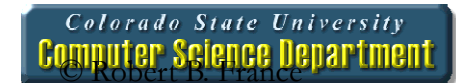

# Query operation examples

Return all the departing flights from a given airport**context** Airport::departures():Set(Flight) **body**: result=departingFlights

Query operation example: Return all the airports served by an airline**context** Airline::served():Set(Airport) **body**: result=flights.destination->asSet

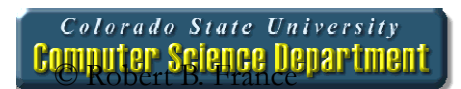

Inheritance of constraints

- **Guiding principle Liskov's Substitution** Principle (LSP):
	- □ "Whenever an instance of a class is expected, one can always substitute an instance of any of itssubclasses."

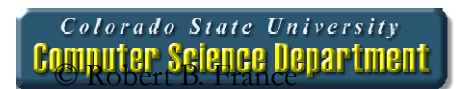

### Inheritance of constraints

- $\overline{\phantom{a}}$  Consequences of LSP for invariants:
	- $\Box$  An invariant is always inherited by each subclass.
	- □ Subclasses may strengthen the invariant.
- Consequences of LSP for preconditions and postconditions:
	- $\Box$ □ A precondition may be <u>wea*kened*</u> (contravariance)
	- $\Box$ A postcondition may be strengthened (covariance)

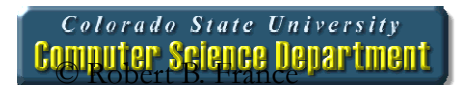

Colorado State University **Computer Science Department** 

# An Example: Royal and Loyal Model

Taken from "The Object Constraint Language" by Warmer and Kleppe

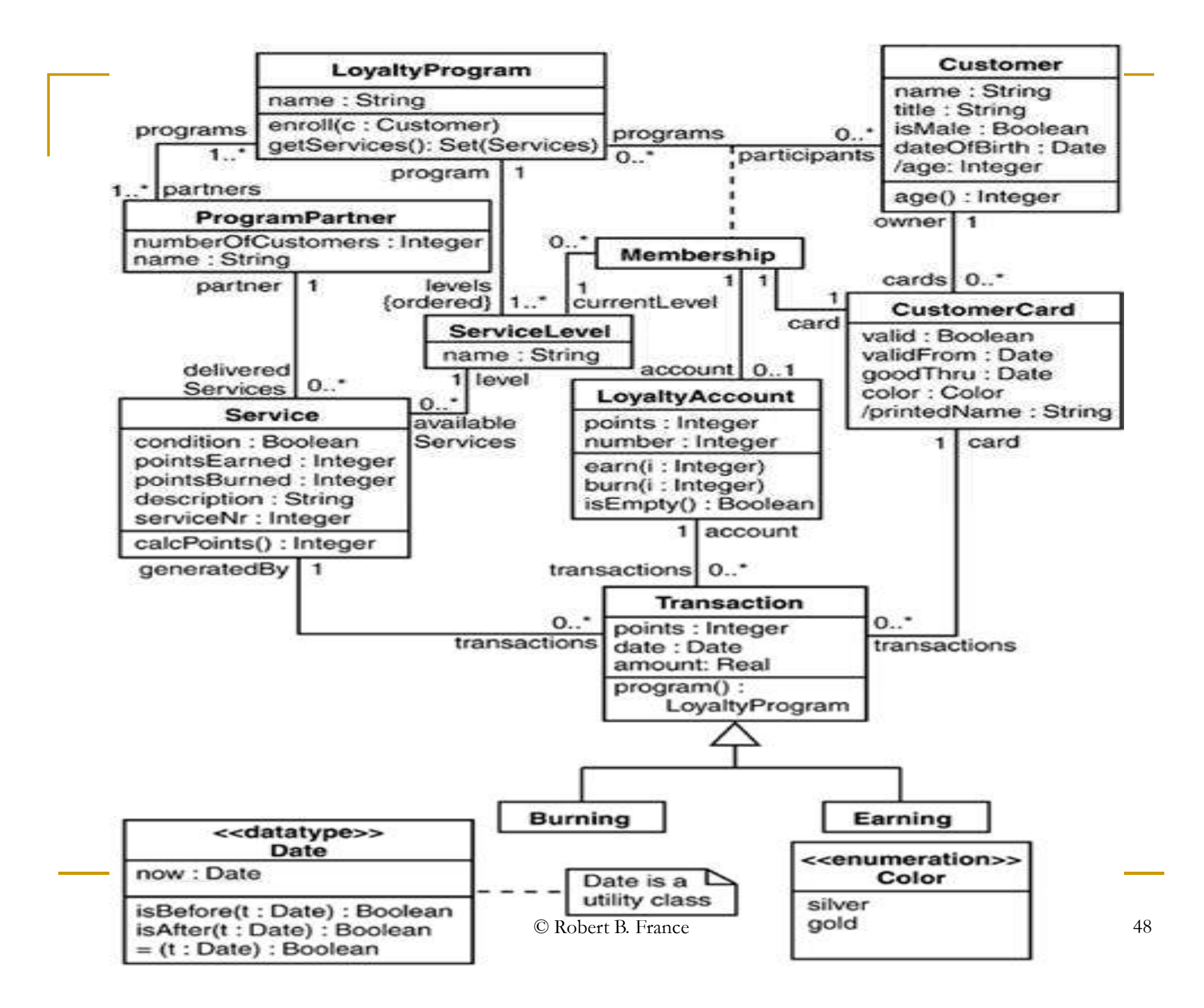

Defining initial values & derived attributes

**context** LoyaltyAccount::points**init**:0

**context** CustomerCard::valid**init**: true

**context** CustomerCard::printedName**Derive**: owner.title.concat(' ').concat(owner.name)

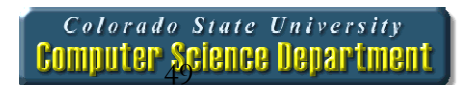

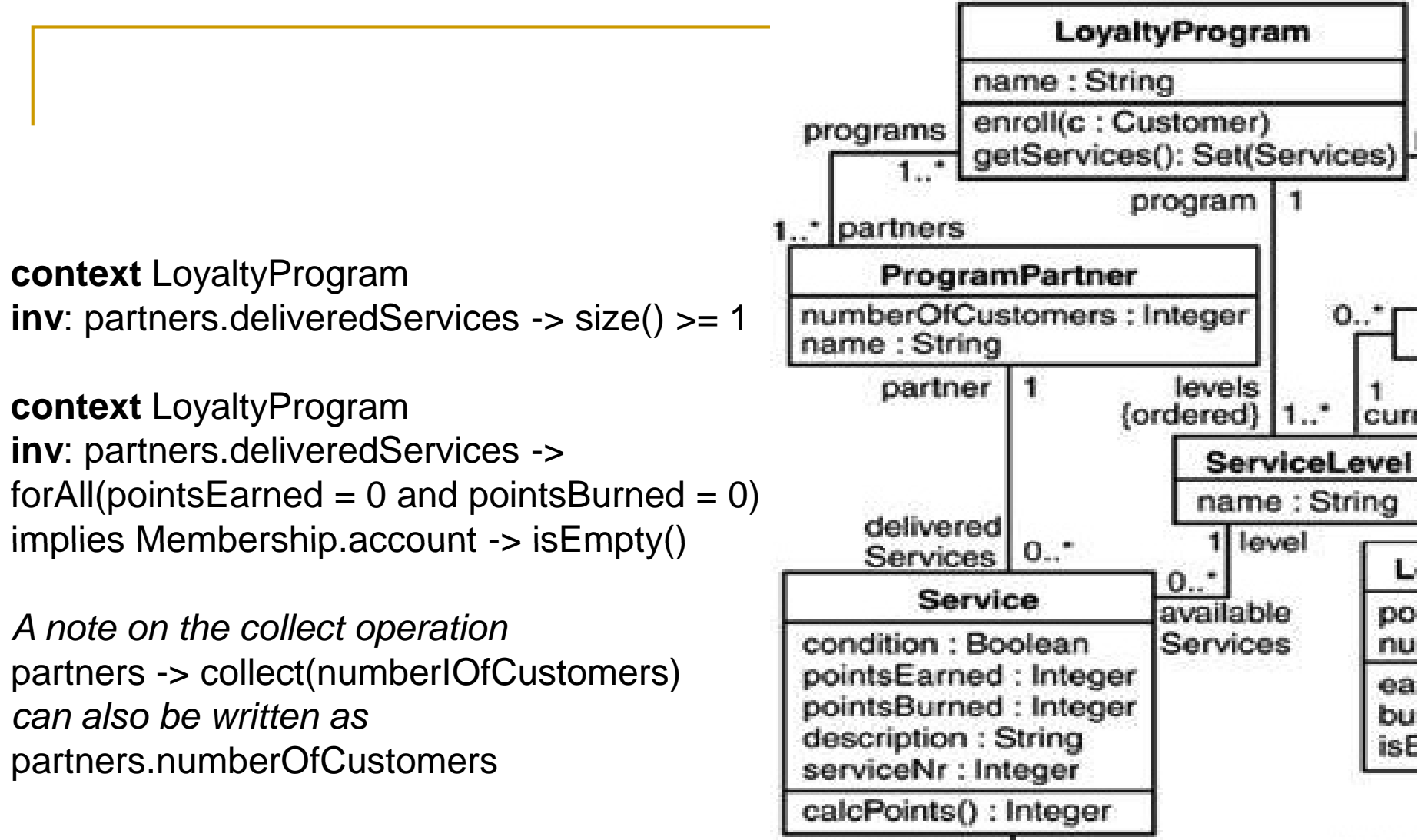

and construction that is a

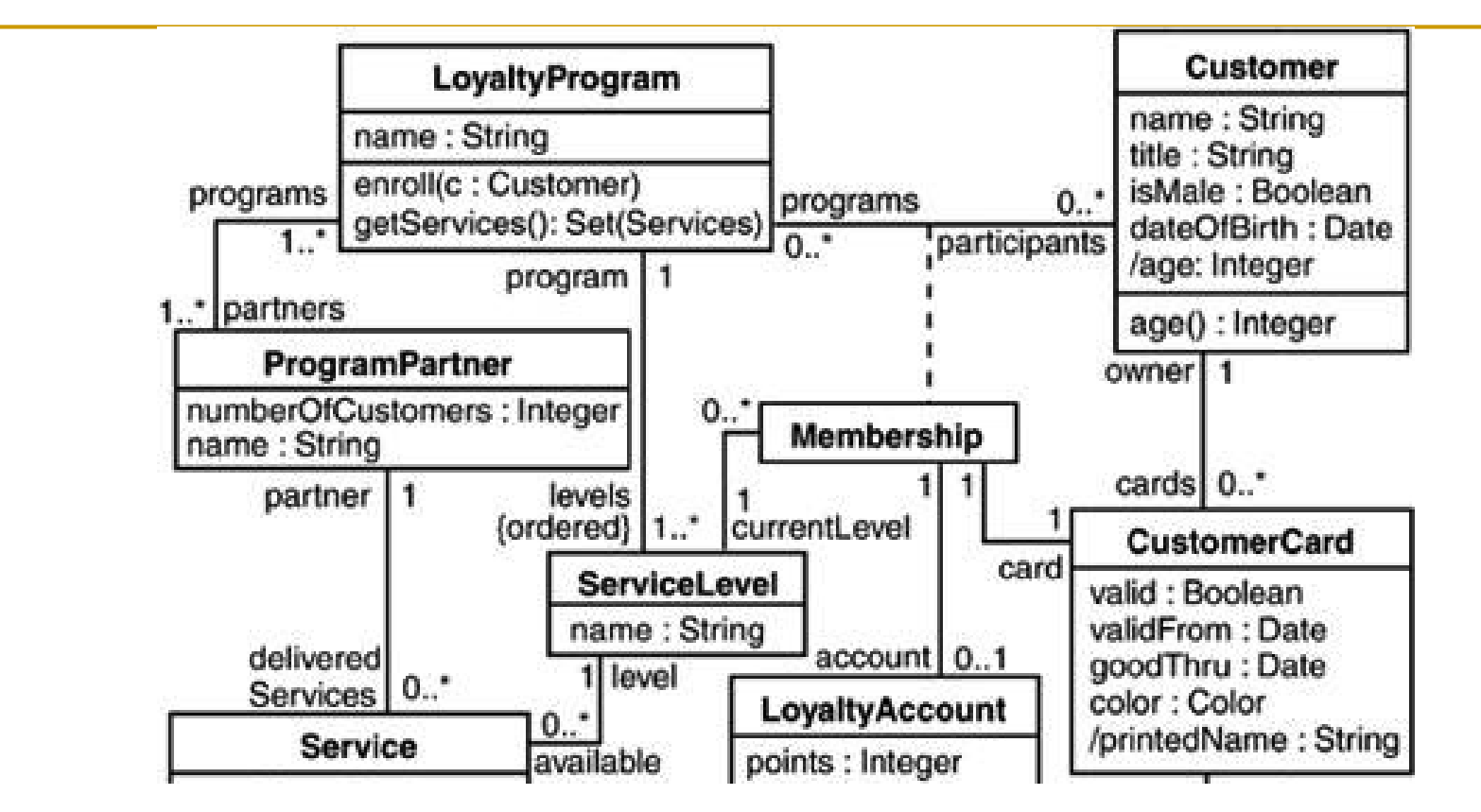

**context** Customer

**inv**: programs  $\rightarrow$  size() = cards  $\rightarrow$  select (valid = true)  $\rightarrow$  size()

**context** ProgramPartner**inv**: numberOfCustomers = programs.participants ->  $asSet() \rightarrow size()$ 

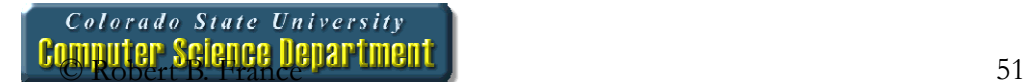

# Defining Query Operations in OCL

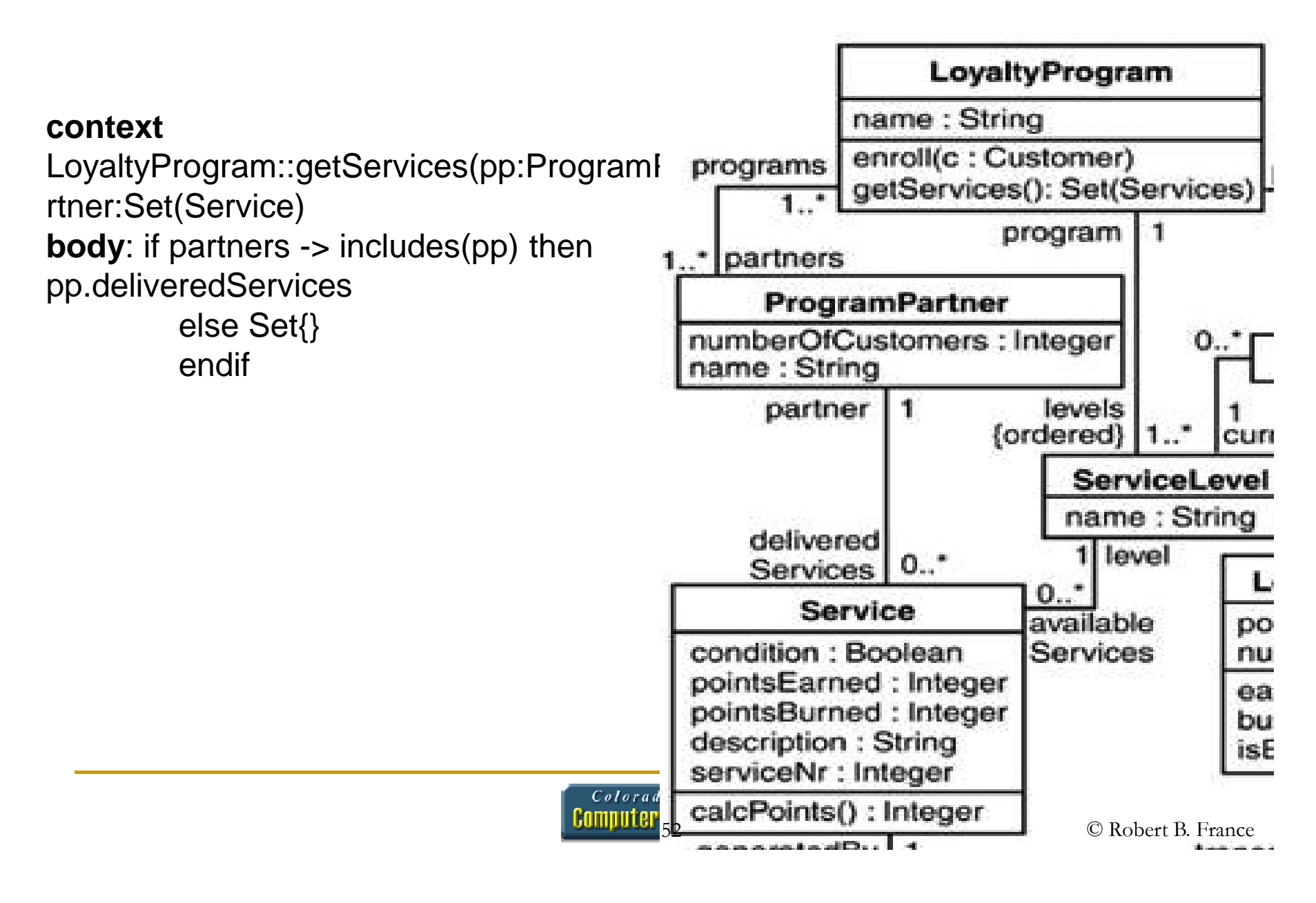

### Defining new attributes and operations

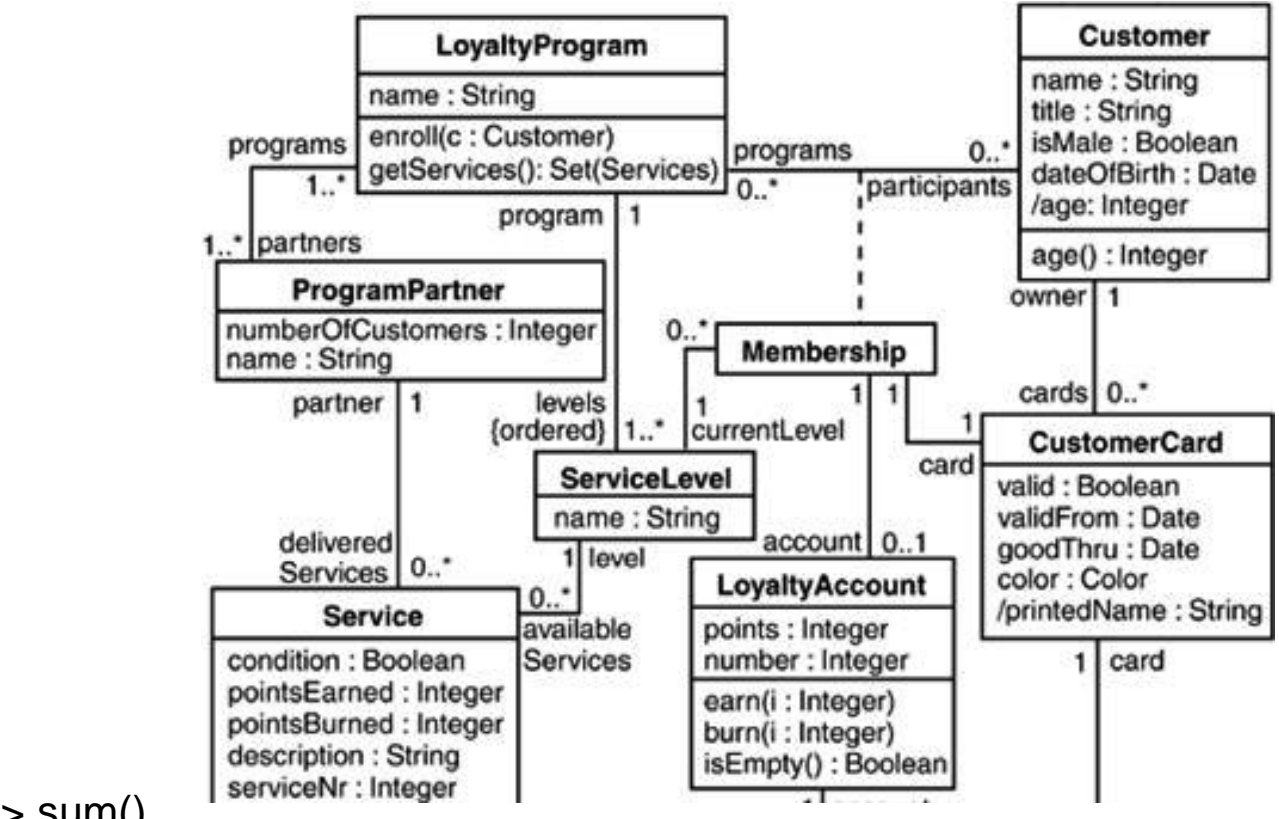

**context** LoyaltyAccount

**def**: turnover :

```
Real = transactions.amount -> sum()
```
//Attributes introduced in this manner are always derived attributes

**context** LoyaltyProgram **def**: getServicesByLevel(levelName:String): Set(Service)= levels -> select (name = levelName).availableServices ->asSet()

```
Specifying Operations
```

```
context LoyaltyAccount::isEmpty():Booleanpre: true
post: result = (points = 0)
```

```
context Customer::birthdayHappens()post: age = age@pre +1
```

```
context LoyaltyProgram::enroll(c:Customer)pre: c.name <> ' '
post: participants @pre -> including(c)
```
**context** Service::upgradePointsEarned(amount: Integer)**post**: calcPoints() = calcPoints@pre() + amount

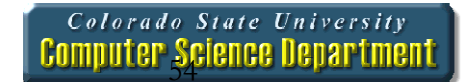

Inheritance of constraints

- **Guiding principle Liskov's Substitution** Principle (LSP):
	- □ "Whenever an instance of a class is expected, one can always substitute an instance of any of itssubclasses."

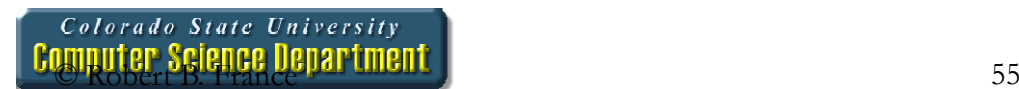

### Inheritance of constraints

- **Consequences of LSP for invariants:** 
	- □ An invariant is always inherited by each subclass.
	- □ Subclasses may strengthen the invariant.
- **Consequences of LSP for preconditions and** postconditions:
	- $\Box$ □ A precondition may be <u>wea*kened*</u> (contravariance)
	- $\Box$ A postcondition may be strengthened (covariance)

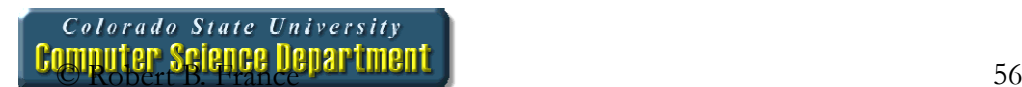

# OCL Summary

- $\mathcal{L}_{\mathcal{A}}$ ■ OCL invariants allow you to
	- $\textcolor{red}{\mathsf{u}}$  model more precisely
	- □ remain implementation independent
- $\mathcal{L}_{\mathcal{A}}$ ■ OCL pre- and post-conditions allow you to
	- $\textcolor{red}{\blacksquare}$  specify contracts (design by contract)
	- $\Box$  specify interfaces of components more precisely
- OCL usage tips
	- □ keep constraints simple
	- a always give natural language comments for OCL expressions
	- □ use a tool to check your OCL

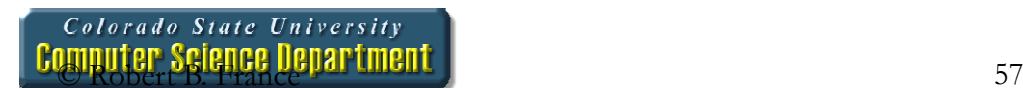

#### Conclusion

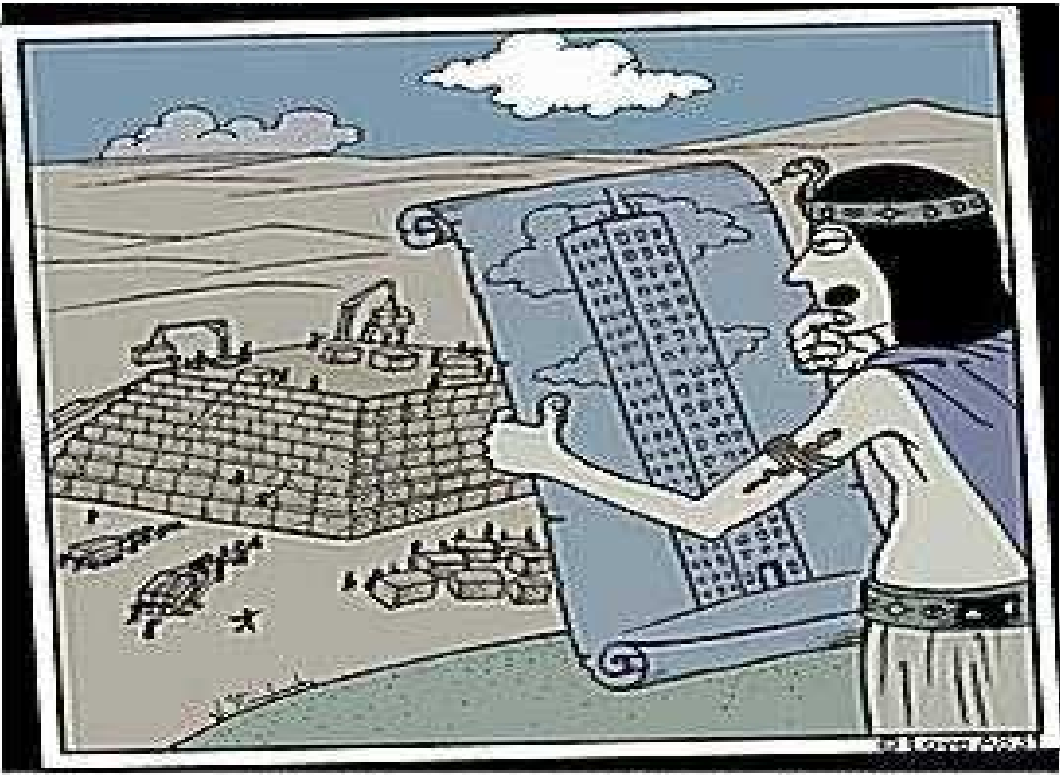

"I knew we didn't have enough blocks for this thing."

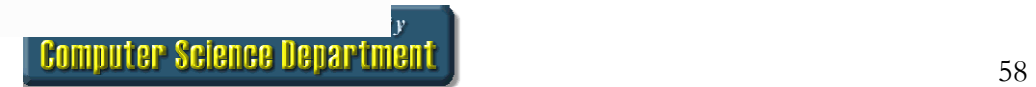